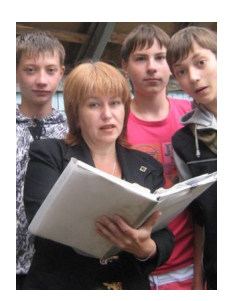

- **1**. *Ф.И.О.* Лютикова Галина Александровна
- **2.** *Место работы:* МБОУ "Гимназия № 8" г. Рубцовска Алтайского края

*Категория:* Первая

*Стаж работы:* 18 лет

*Интересы:* Английский язык, ИКТ

*УМК, по которому работаю*: УМК "Enjoy English-7", "Enjoy English-8" М.З. Биболетовой

*Достижения:* Победитель городского конкурса "Учитель года 2011", победитель конкурса "Золотые уроки России 2011" (поощрительный приз)

*Эл.почта*: glyutikova@yandex.ru

**3.** *УМК и класс, по которому будут создаваться конкурсные материалы:* УМК "Enjoy English-8" для 8 класса М.З. Биболетовой

**4**. *Этапы конкурса*

**Этапы**

**Название**

**Ссылки**

1

**Комментариии**

**My work place**

http://www.tea4er.ru/blogs/2012-09-14-16-04-56.html

Работа по созданию блога уже знакома. Проблем на данном этапе не возникло. Идея создания ра

## **Self-presentation**

http://portal.sliderocket.com/CHSLI/Let-me-introduce-myself

Очень понравился ресурс. Прост в обращении, а технические возможности большие. Хотела загру

3

**My Internet-box**

http://www.symbaloo.com/mix/mywebmix1027 https://bubbl.us/?h=11d2ca/21af42/11hoZTHCt22so

http://www.mindmeister.com/212567853/past-continuous

Создала свою коллетици donectstrenow. Со времее на междата бое вы них запрудное ее то в се соказа Лесь сдрабутно

4

http://LearningApps.org/display?v=fsib50z3

http://LearningApps.org/display?v=2xunyk5j

|Вы полнила две рафоты: найди пару и к<mark>росс сорда</mark> армерава в освитис, что слова р

5

**Timeline**

http://www.timerime.com/en/timeline/1475769/Explorating+space/

[План работы с лентой времени.](http://www.timerime.com/en/timeline/1475769/Explorating+space/)

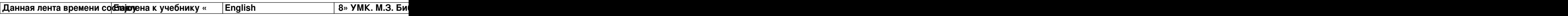

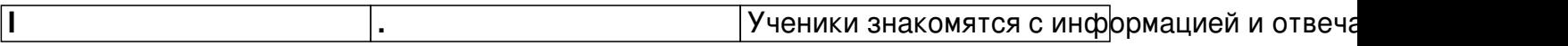

1. How did people first begin to dream about space travel?

- 2. When did Galileo make the first telescope?
- 3. When did the dream of traveling into space become true?
- 4. How long did Laika travel around the world?
- 5. |Who was the firs cosmonaut?
- 6. When do we celebrate Space Day?
- 7. Who was the first woman in \$pace?
- 8. Who was the first man on the Moon?
- 9. Who was the first man to take a walk in space?

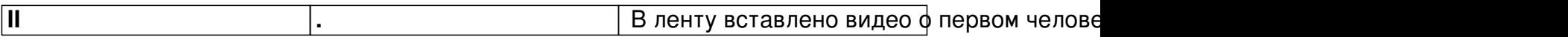

Задания по аудированию.

True/False

- 1. N. Armstrong traveled on the Moon on the 10 th of July in 1999.
- 2. He was the only person on the Moon.
- 3. He spent 3 hours walking on the Moon.
- 4. He died when he was 82.

**III .** Для более слабых учащихся можно предложить следующее задание:

Name the most important facts of exploring space. Use the timeline.

Очень долго разбиралась как загрузить картинки. Оказалось все просто. По

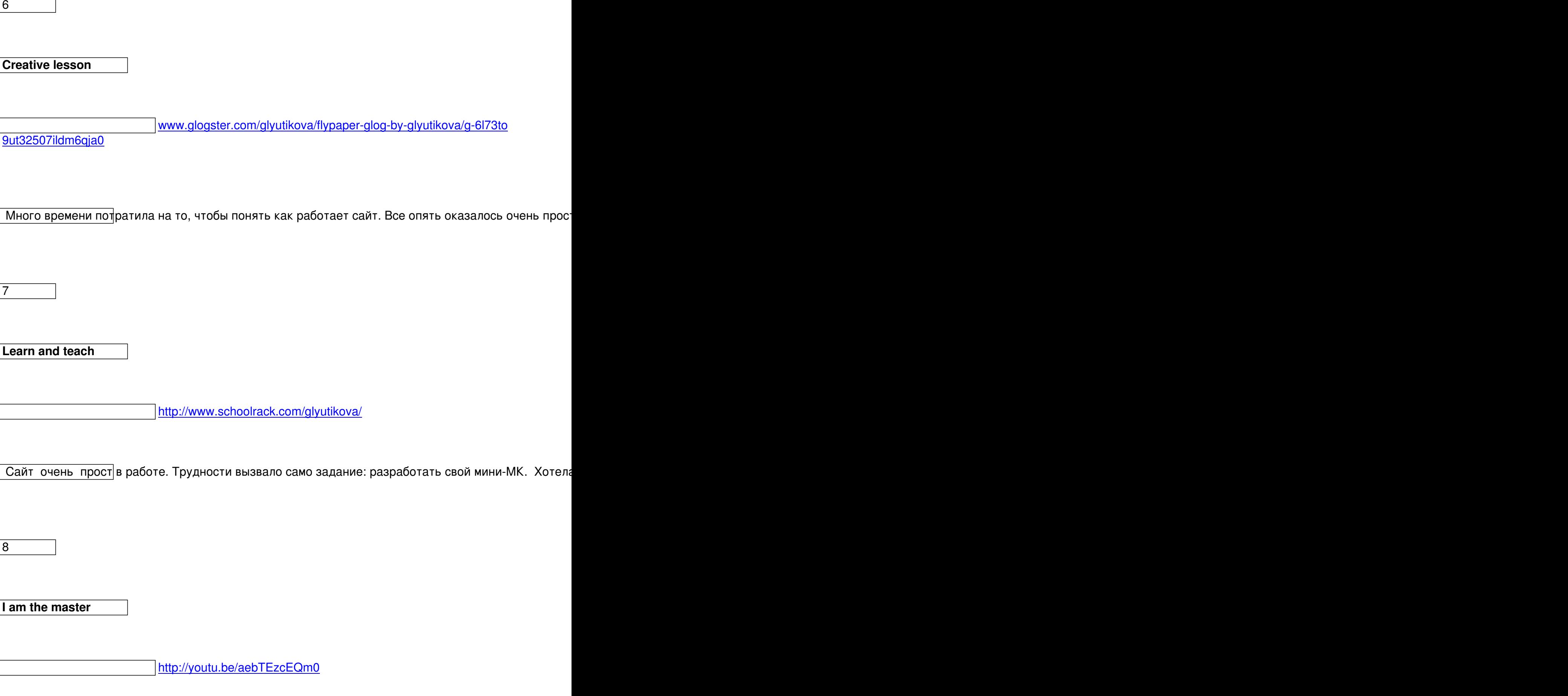

 $6/7$ 

У меня уже был небольшой опыт в создании фильмов. В данной программе не работала. Попро

9

**Итог**